## **Year 2 Year Overview Computing Curriculum (updated 2023)**

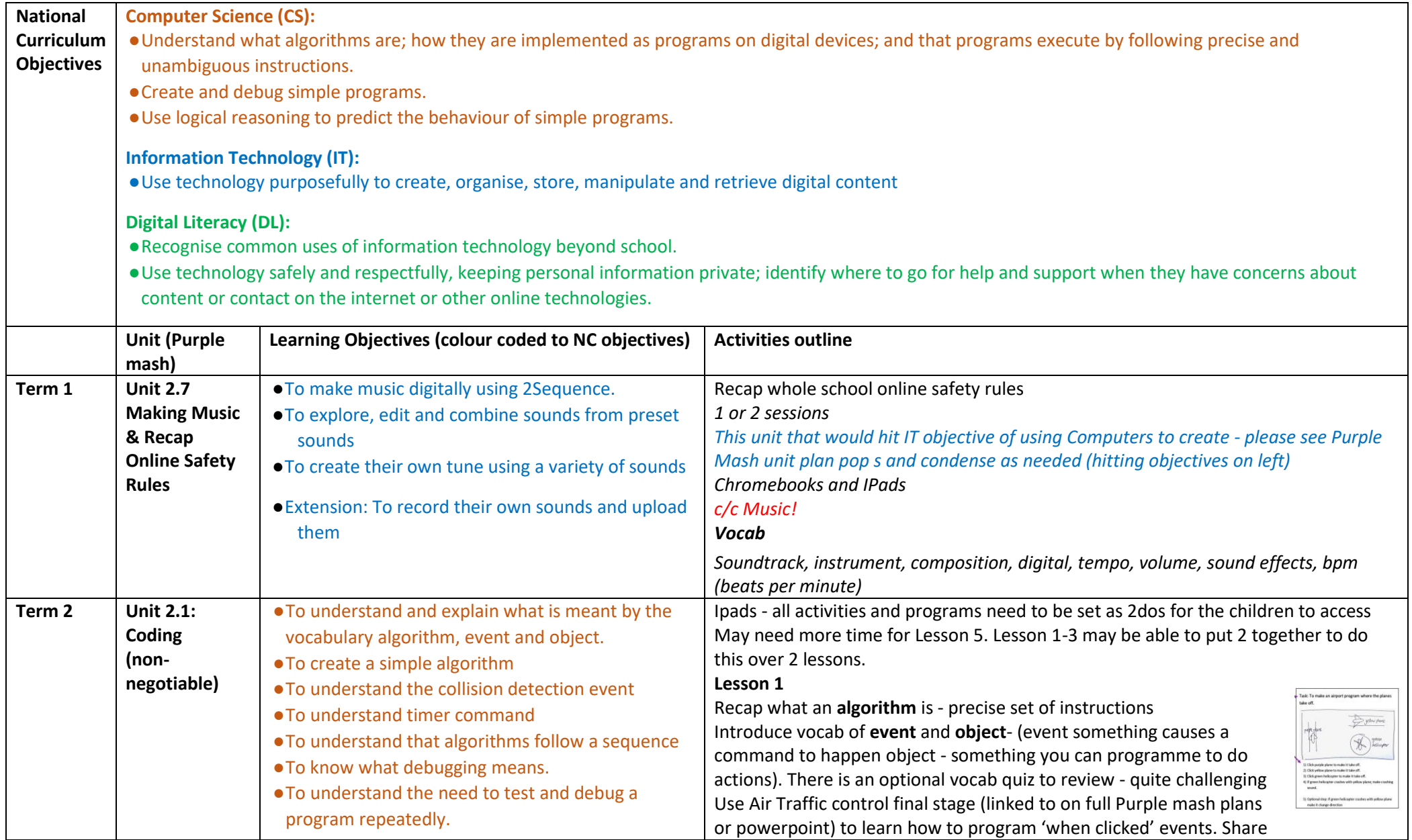

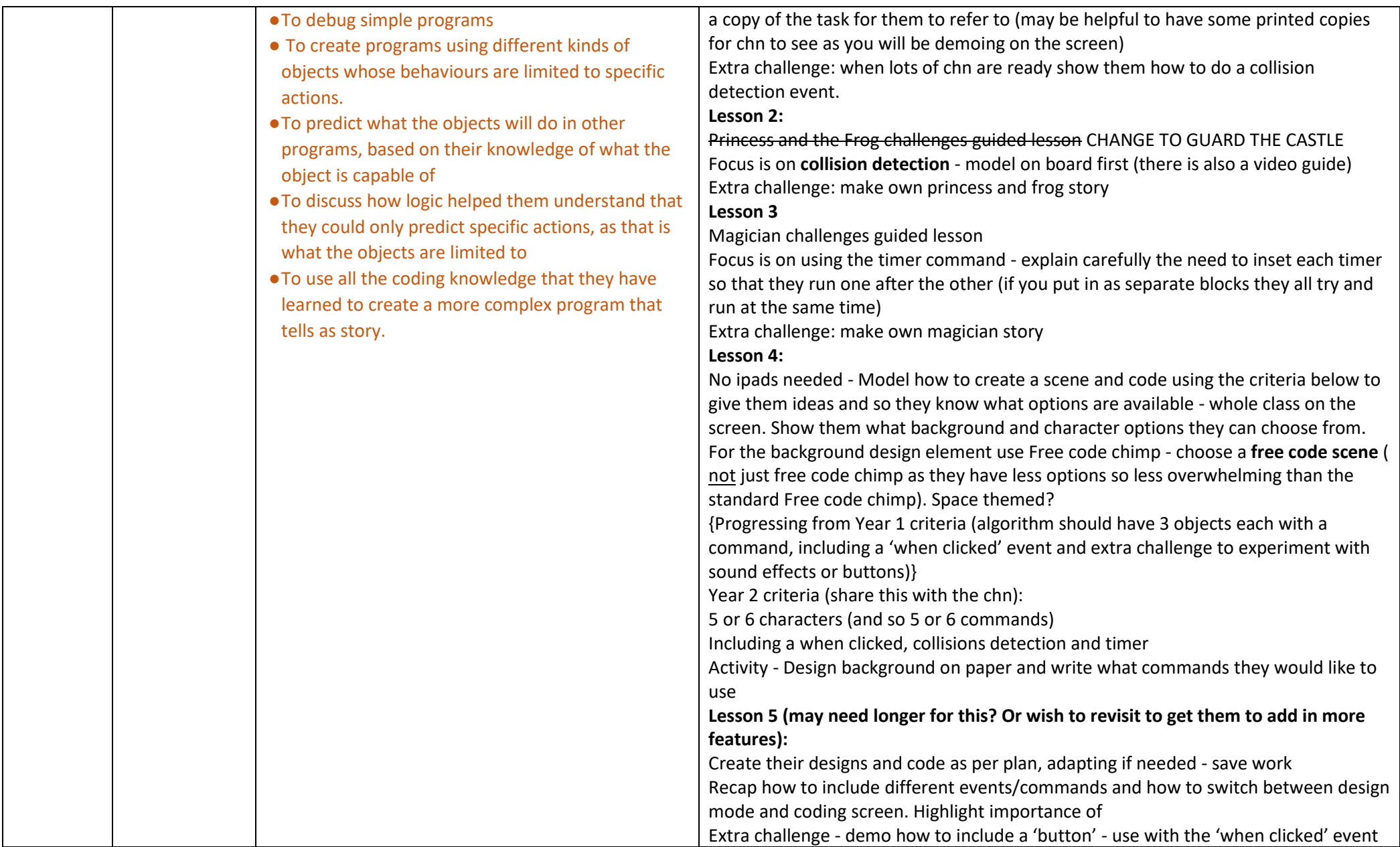

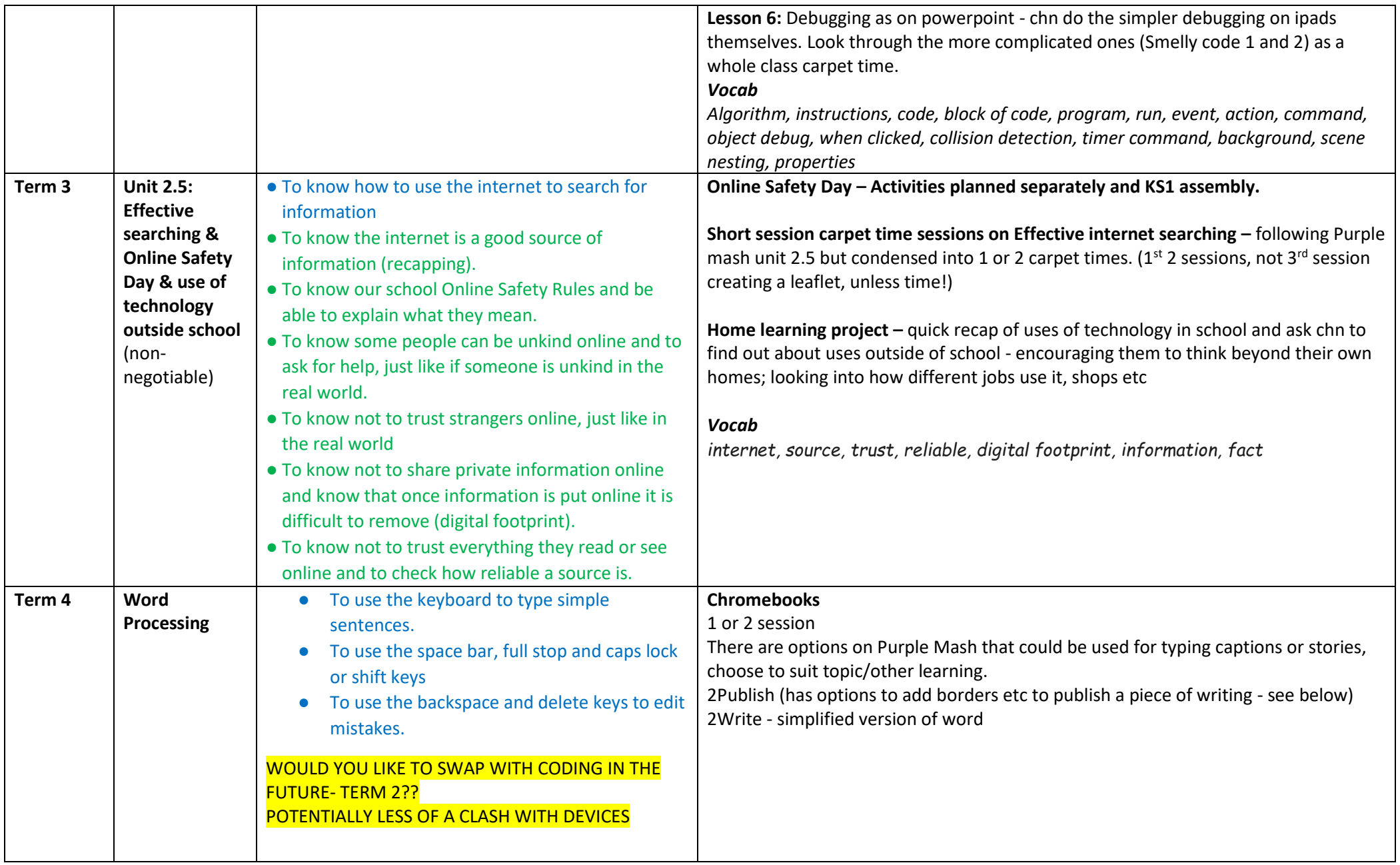

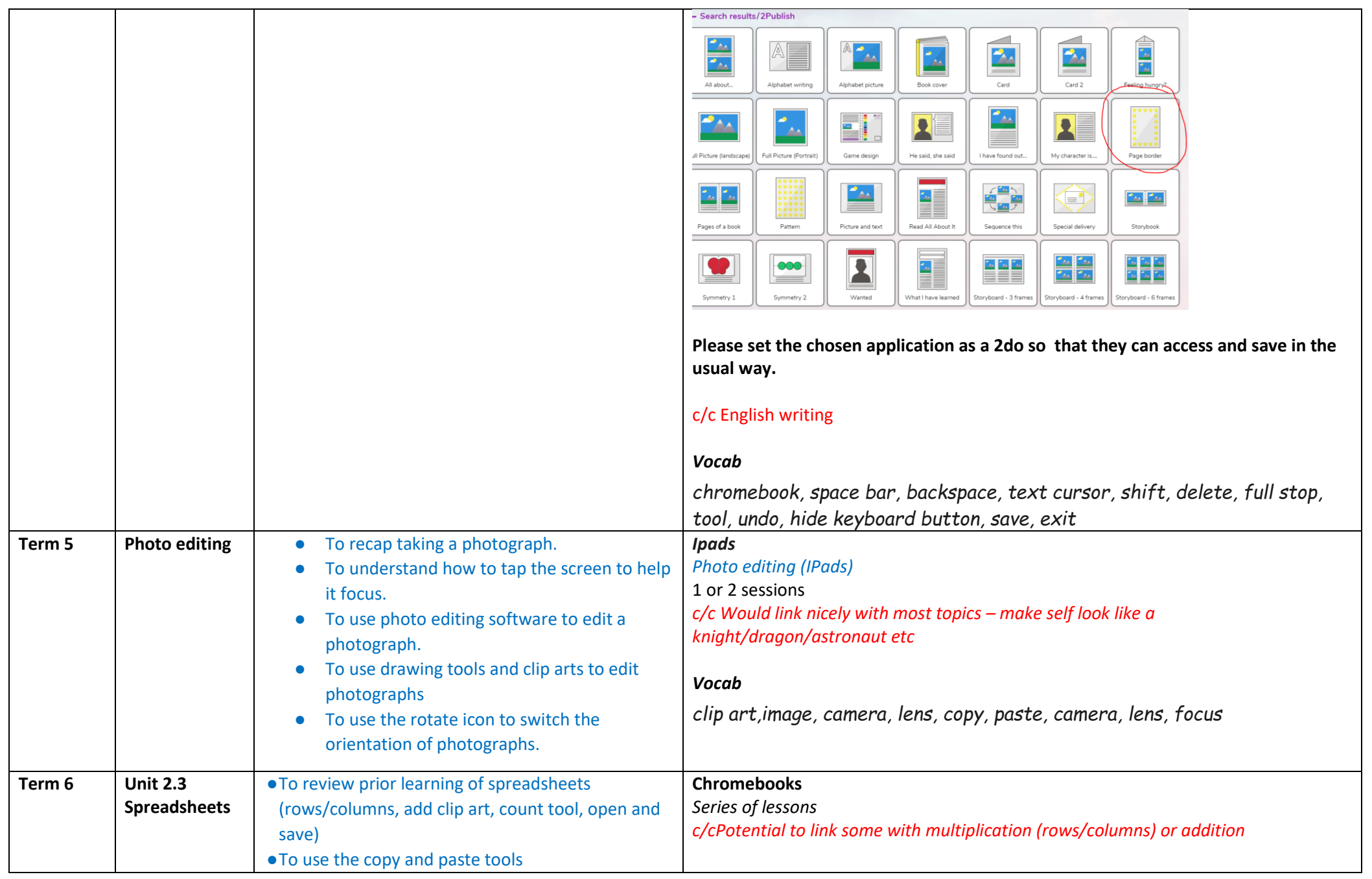

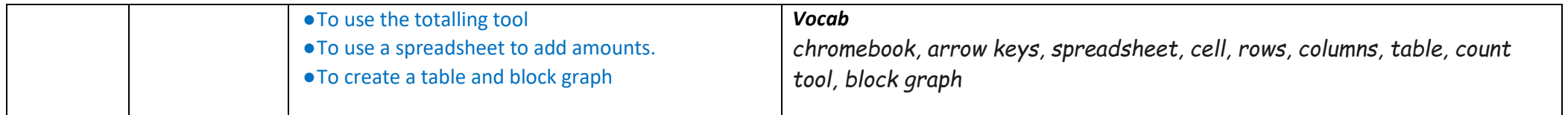